# Восстановление адресного пространства процесса в Windows 10

Тарасова П.М., 4 курс СПбГУ, Научный руководитель: Губанов Ю.А. Научный консультант: Тимофеев Н.М. Рецензент: Мухаматулин М. С.

# Область применения

Компьютерная криминалистика:

- Персональные компьютеры
	- Жесткие диски
	- Оперативная память
- Мобильные телефоны
- Другие электронные устройства

# Существующие решения

- Volatility Framework (Python)
	- + Windows XP Windows 10
	- + Широкая функциональность
	- Ручной ввод версии и битности системы
- PTFinder (Perl)
	- Windows 2000 Windows Vista
	- Последнее обновление в ноябре 2007

# Цель

Разработка и внедрение подсистемы для восстановления виртуального адресного пространства процесса приложения из образа оперативной памяти Windows 10 x86 PAE

# Задачи

- Изучить структуры памяти Windows 10 x86 PAE
- Разработать метод восстановления адресного пространства процесса Windows 10 x86 PAE
- Реализовать предложенный метод в продукте Belkasoft Evidence Center
- Провести тестирование

# Структура EPROCESS в Windows 10

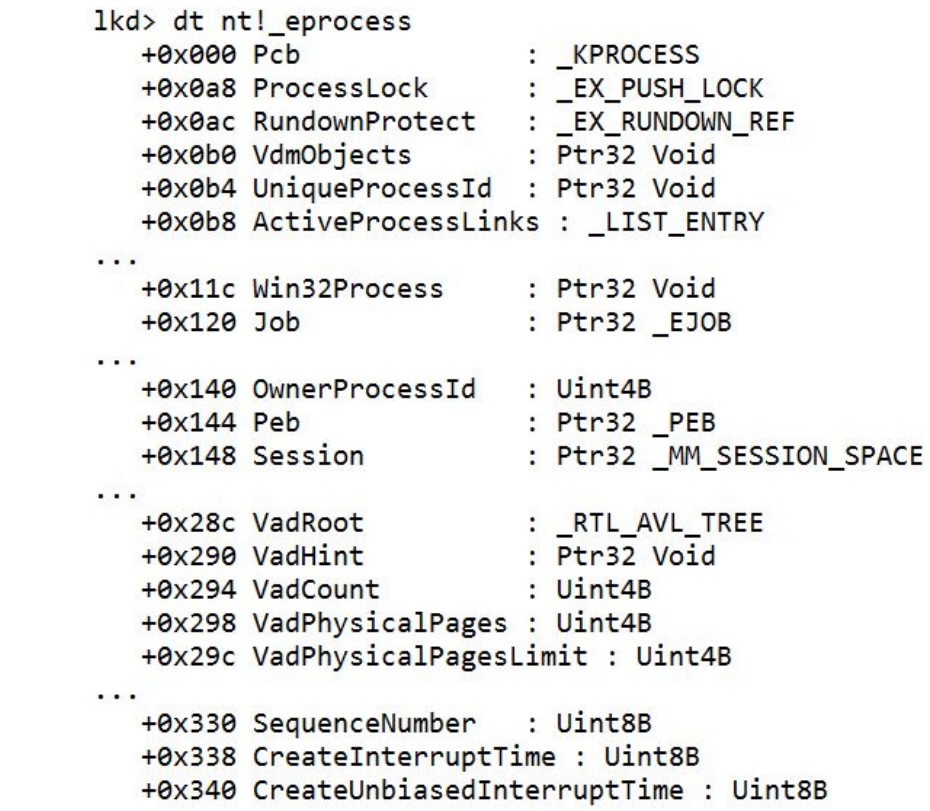

### Методы поиска процессов по структурам

- Метод списков (smss.exe, csrss.exe)
- Сигнатурный метод
- Метод с использованием структуры Kernel Processor Control Region (KPCR)

### Метод списков (smss.exe, csrss.exe)

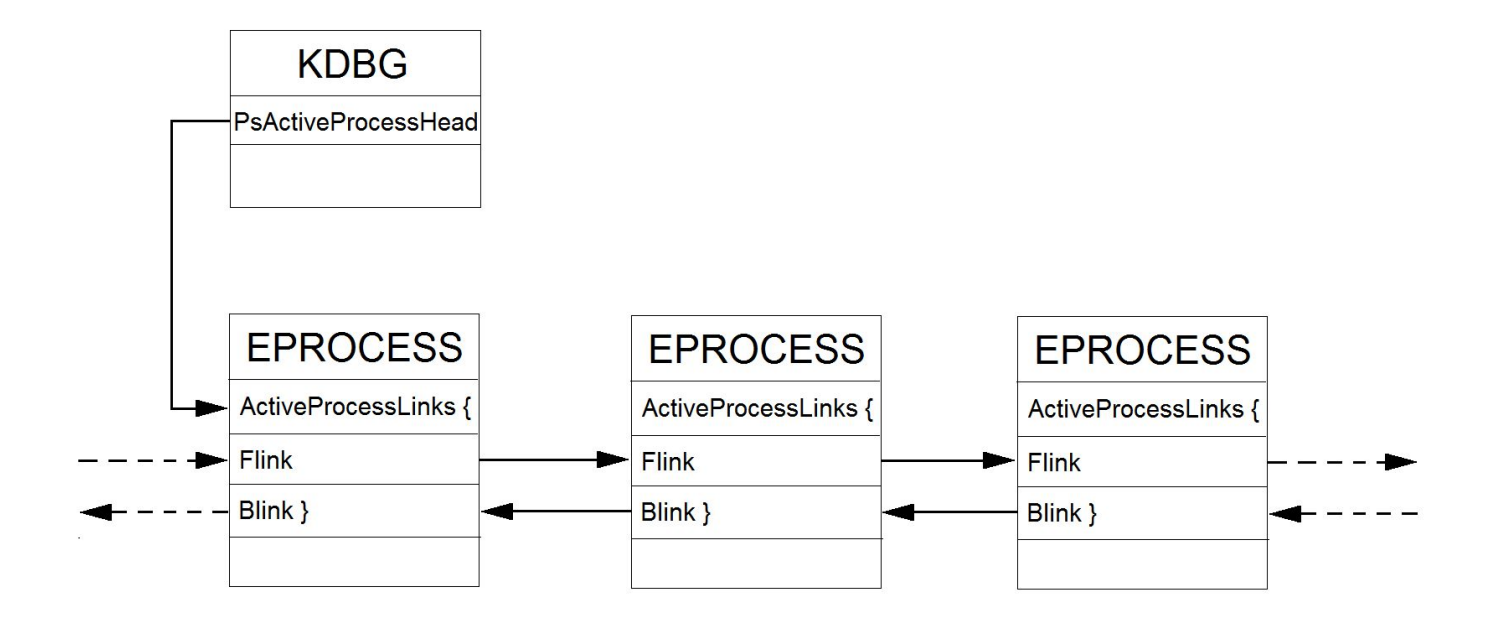

# Сигнатурный метод

- DISPATCHER\_HEADER (KPROCESS)
	- Type
	- Size

- ThreadListHead (EPROCESS)
	- Flink
	- Blink

# KPCR-метод

- Kernel Processor Region Control Block (KPCR)
	- KdVersionBlock
		- PsActiveProcessHead

Windows 8, 10 — динамический виртуальный адрес KPCR Windows 10 — KdVersionBlock (null)

# Поиск структур EPROCESS

#### DISPATCHER\_HEADER (Type, Size)

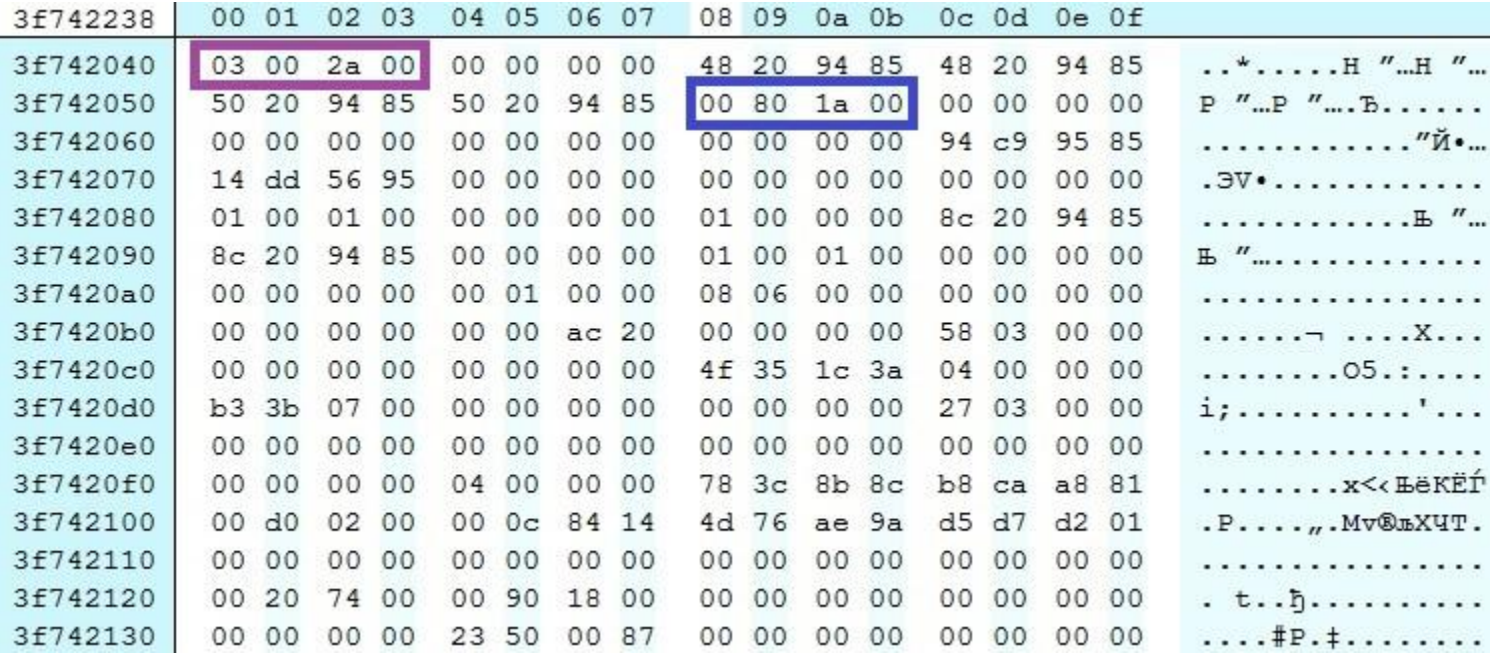

### Получение адресного пространства процесса

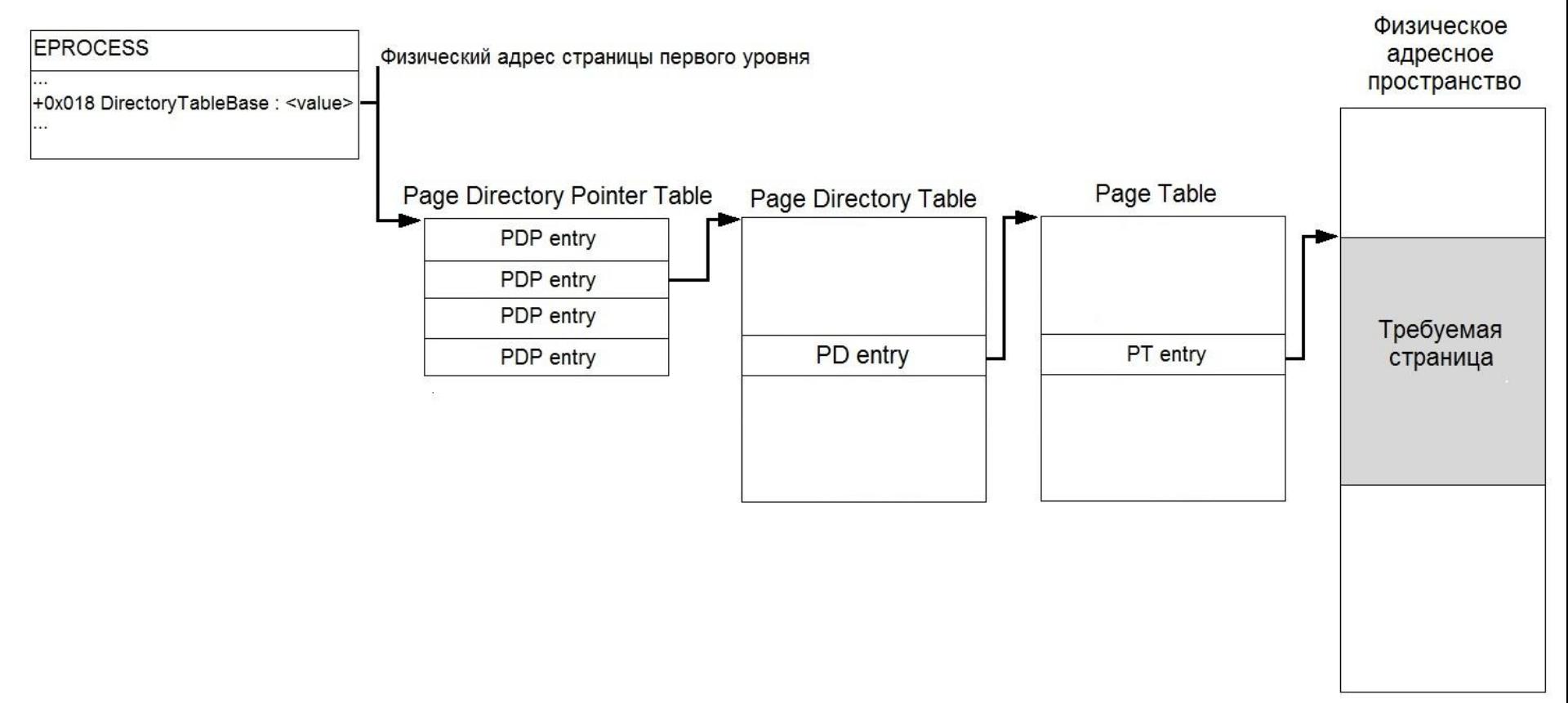

# Получение адресного пространства процесса [1]

**EPROCESS** 

. . .

+0x018 DirectoryTableBase : <value>

# Получение адресного пространства процесса [2]

адрес страницы первого уровня

PDP entry PDP entry PDP entry PDP entry

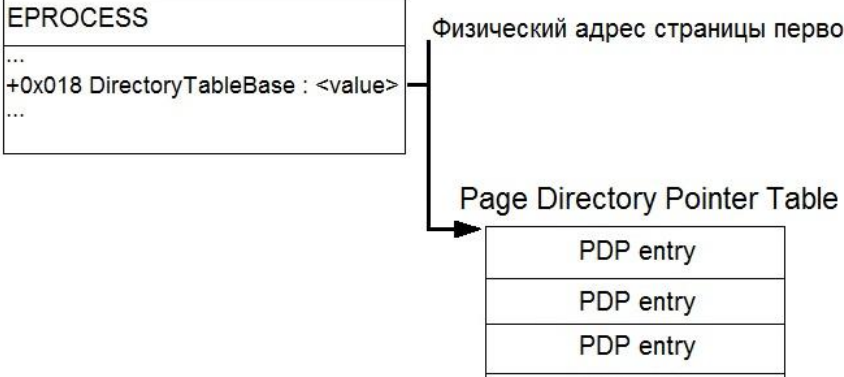

...

. . .

# Получение адресного пространства процесса [3]

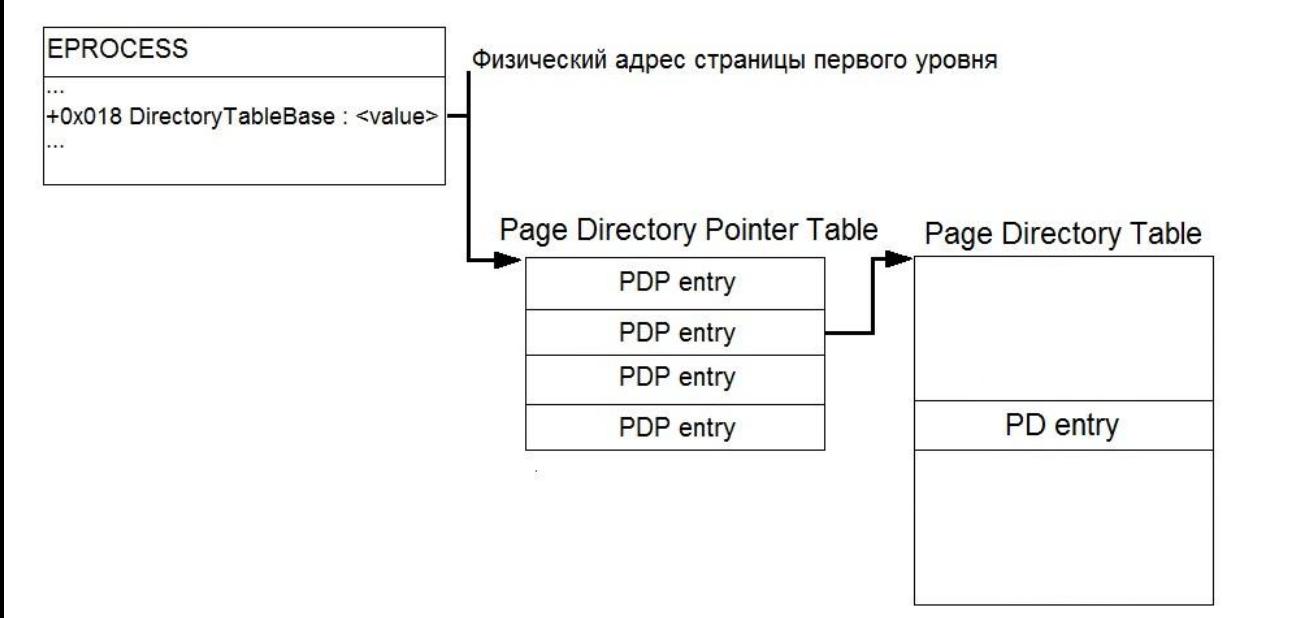

# Получение адресного пространства процесса [4]

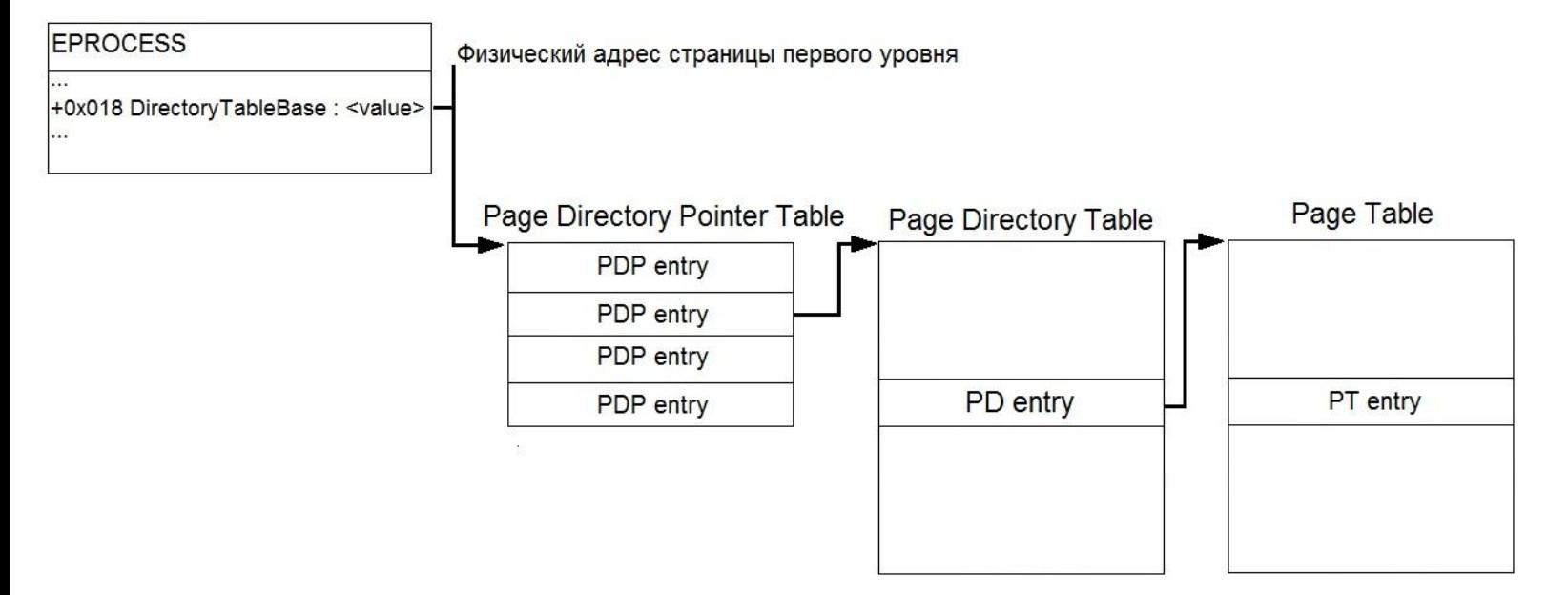

## Получение адресного пространства процесса [5]

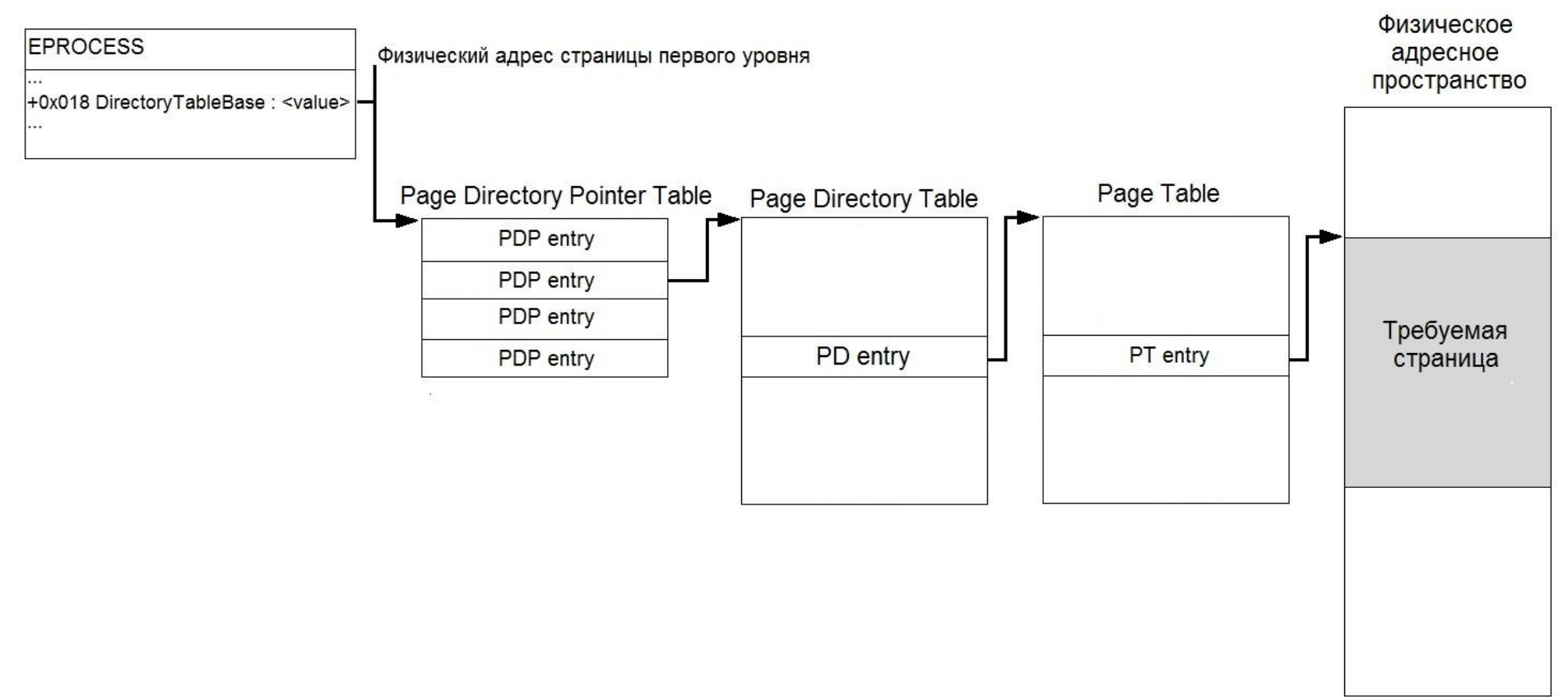

# Виды недействительных записей

- Pagefile
- Demand Zero
- Transition
- Zero
- Prototype

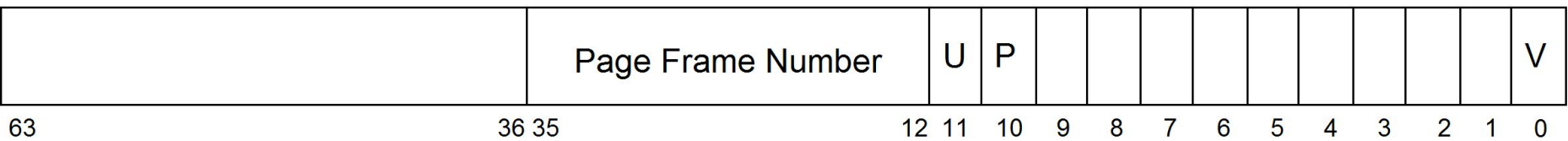

# Интеграция

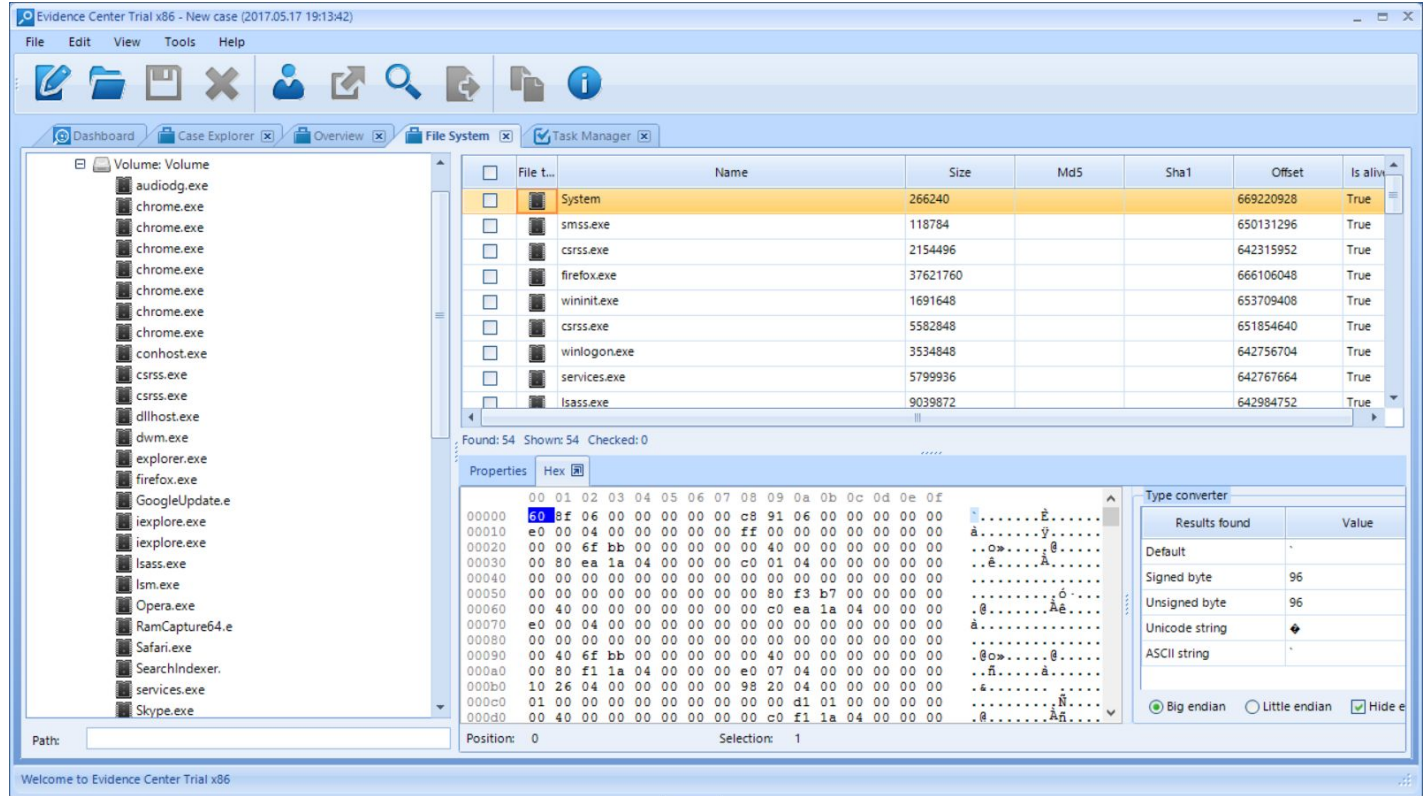

### Заключение

- Найдены устойчивые сигнатуры для поиска процессов в Windows 10 x86 PAE
- Разработан метод восстановления адресного пространства процесса Windows 10 x86 PAE
- Реализован предложенный метод в продукте Belkasoft Evidence Center
- Проведено тестирование на пяти образах памяти